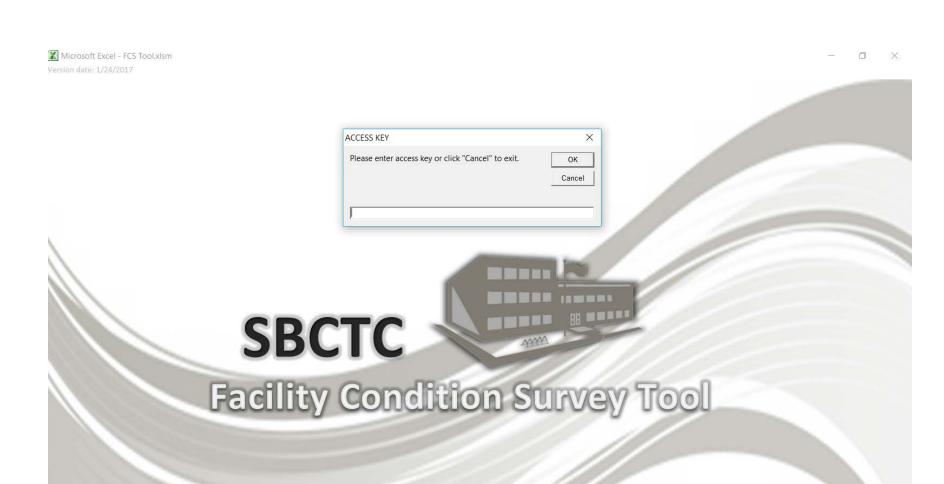

An access key is required the first time the tool is used. Contact the State Board for the access key.

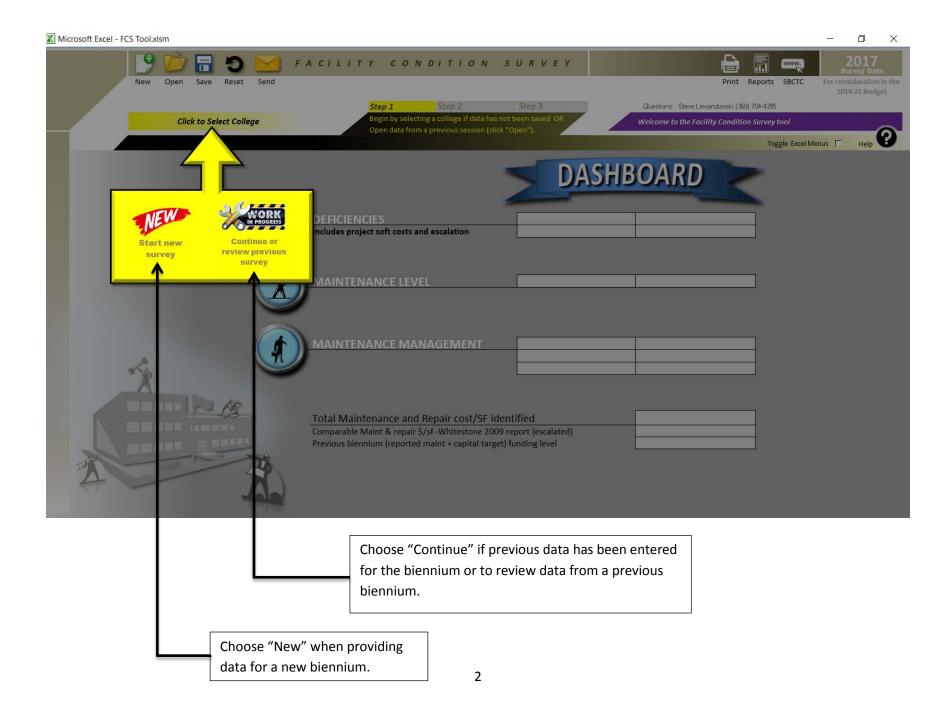

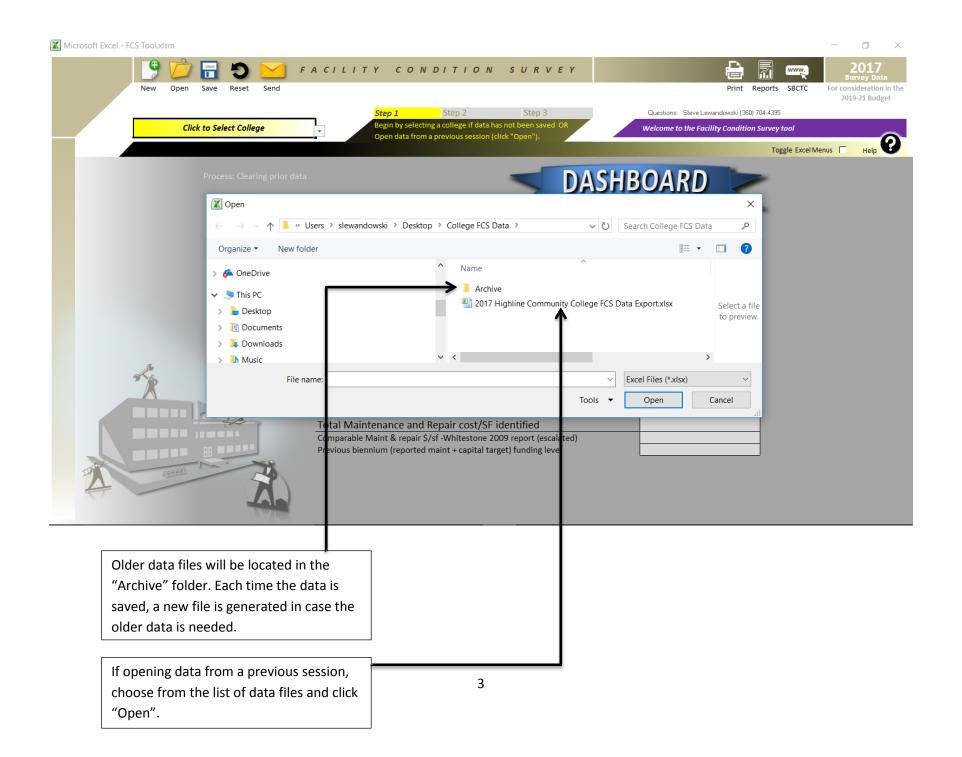

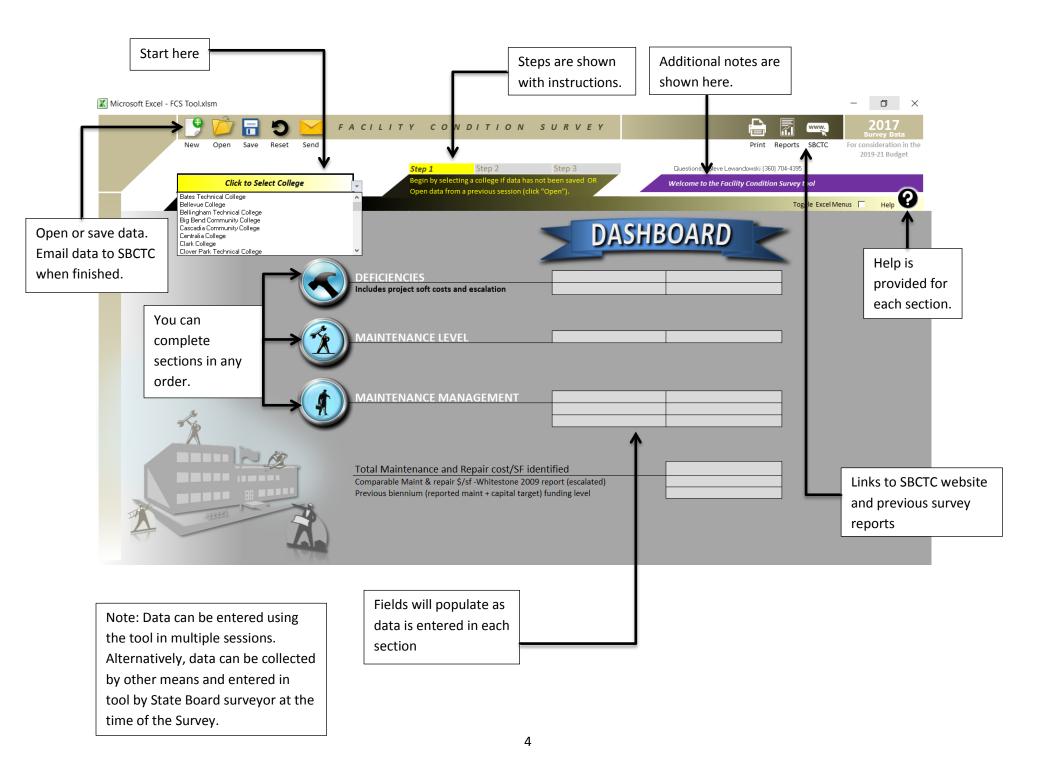

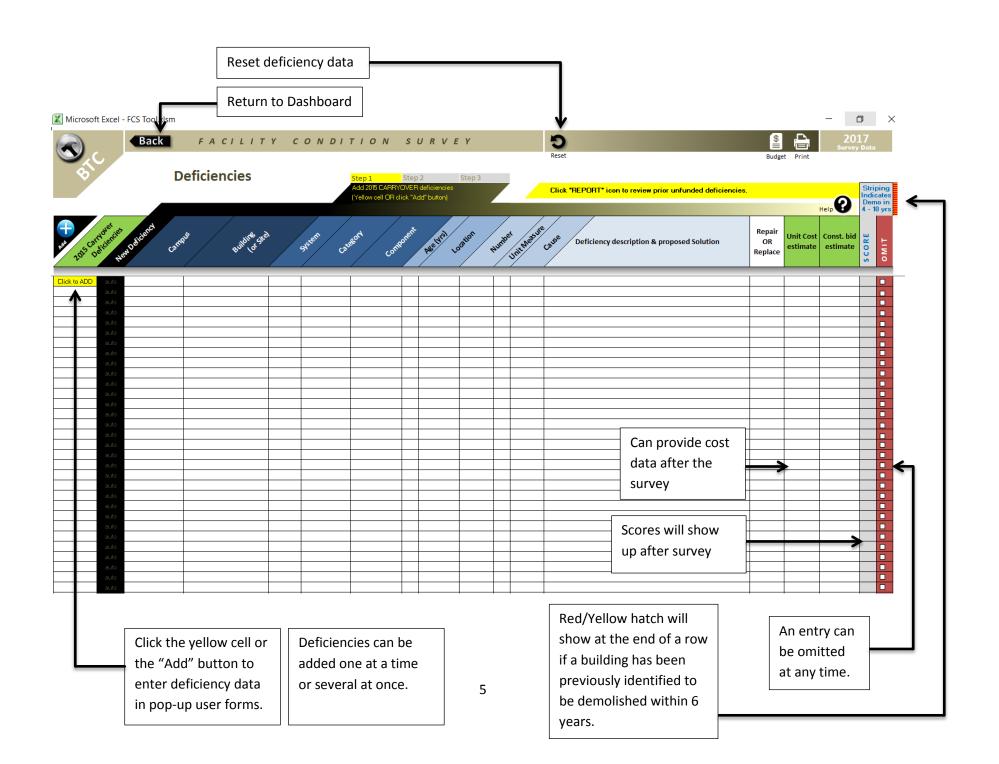

## **Identify Carryover Deficiencies**

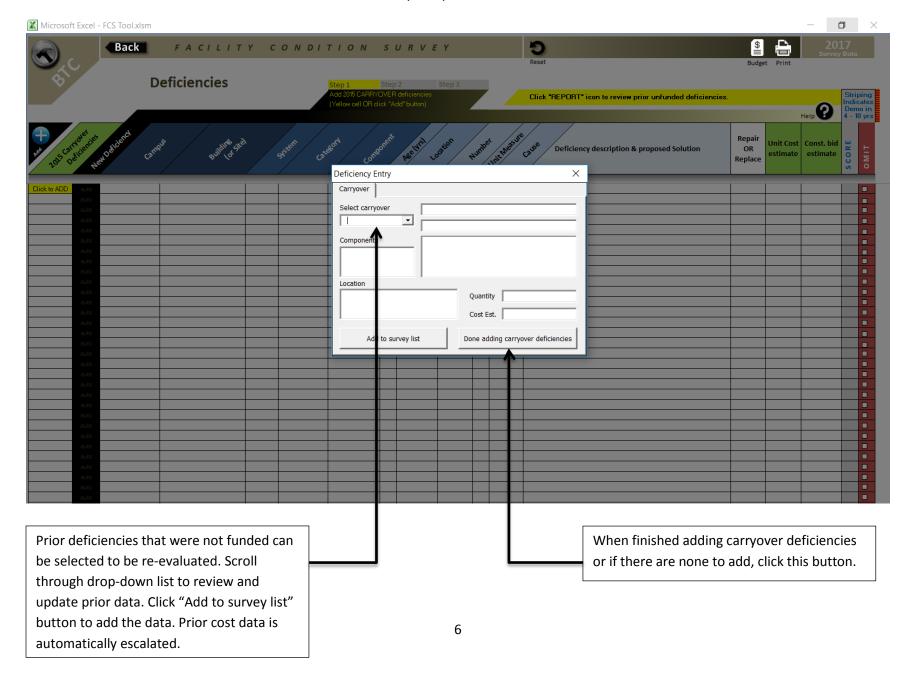

## **Enter New Deficiencies**

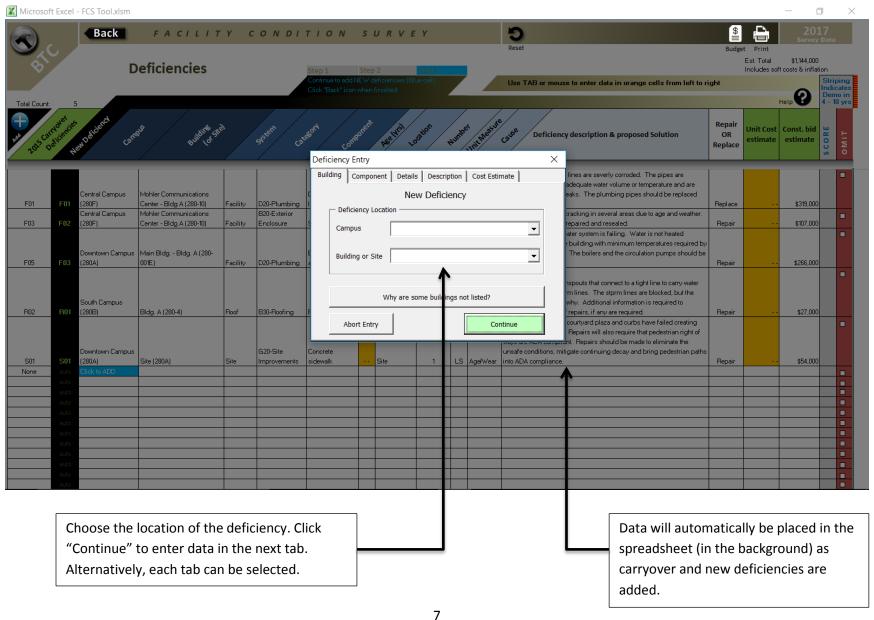

## Add Data for New Deficiencies

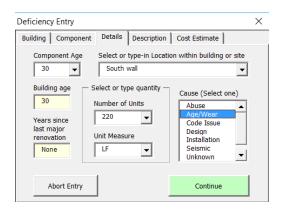

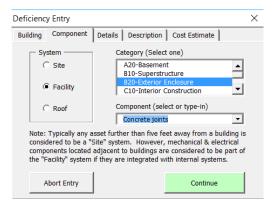

Enter data in each tab of the user form. Critical data must be provided to add the deficiency. Cost data can be added after the survey. All data can be modified at a later time.

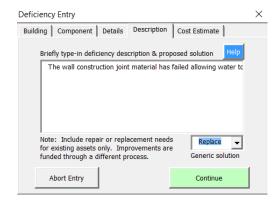

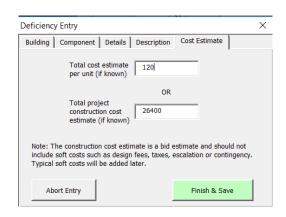

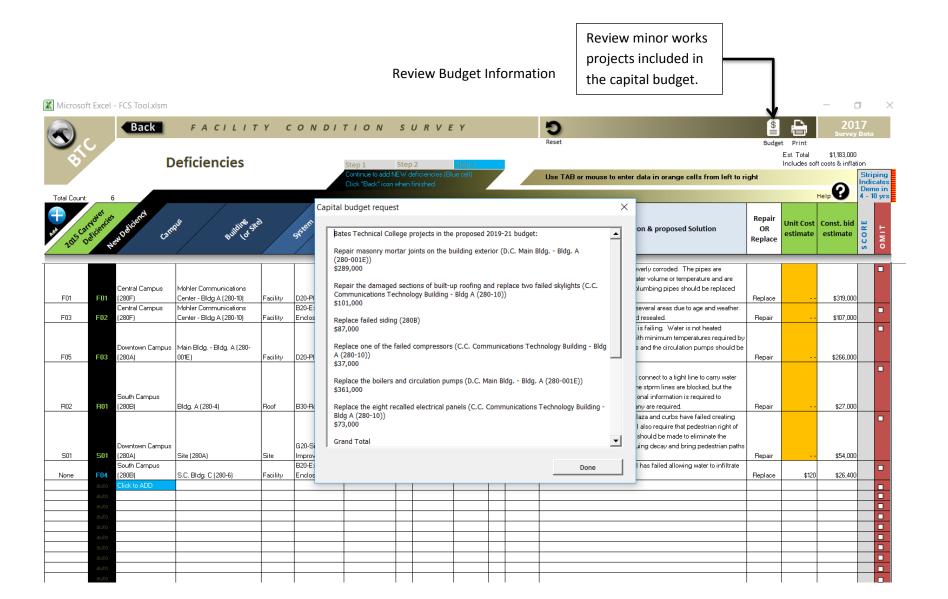

## print the entire list Review and Edit Deficiency Data of deficiencies. Microsoft Excel - FCS Tool.xlsm ◻ 9 Back FACILITY CONDITION SURVEY Est. Total \$1.183,000 **Deficiencies** Includes soft costs & inflation Use TAB or mouse to enter data in orange cells from left to right Repair Unit Cost | Const. bid Deficiency description & proposed Solution OR OMIT estimate estimate Replace The original plumbing lines are severly corroded. The pipes are restricted not allowing adequate water volume or temperature and are Central Campus Mohler Communications constantly springing leaks. The plumbing pipes should be replaced F01 (280F) Center - Bldg A (280-10) D20-Plumbing Multiple LS Age/Wear with new lines. \$319,000 Central Campus Mohler Communications B20-Exterior The stucco exterior is cracking in several areas due to age and weather. F03 (280F) LS Age/Wear The stucco should be repaired and resealed. \$107,000 Center - Bldg A (280-10) Enclosure Siding - stucco The Domestic water heater system is failing. Water is not heated adequately to serve the building with minimum temperatures required by Downtown Campus | Main Bldg. - Bldg. A (280the health department. The boilers and the circulation pumps should be Boiler, pumps F05 F03 (280A) 001E) Facility D20-Plumbing and controls 1st floor EA Age/Wear replaced. \$266,000 There are several downspouts that connect to a tight line to carry water from the roof to the storm lines. The stprm lines are blocked, but the South Campus college does not know why. Additional information is required to R02 (280B) Bldg. A (280-4) B30-Roofing Roof Drain South wall LS Age/Wear determine the scope of repairs, if any are required. \$27,000 Several sidewalks, the courtyard plaza and curbs have failed creating hazardous conditions. Repairs will also require that pedestrian right of ways are ADA compliant. Repairs should be made to eliminate the G20-Site Downtown Campus Concrete unsafe conditions, mitigate continuing decay and bring pedestrian paths S01 (280A) Site (280A) LS Age/Wear into ADA compliance. \$54,000 Improvements South Campus The wall construction joint material has failed allowing water to infiltrate B20-Exterior (280B) 6.C. Bldg. C (280-6) 30 South wall \$26,400 None Concrete joints After deficiencies have been entered, data can be changed by selecting individual cells. When finished, click the "Back" button 10 to return to the dashboard.

Click this icon to

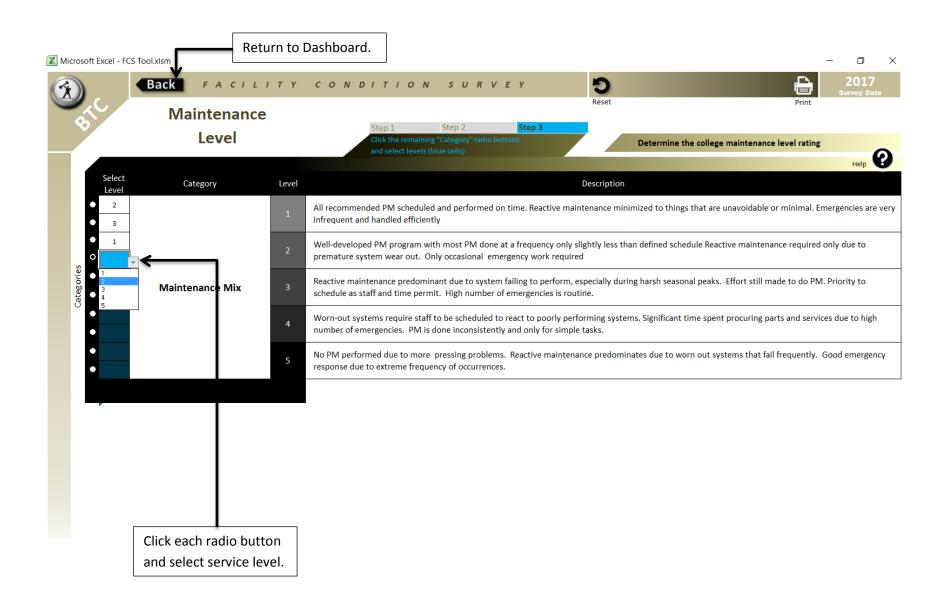

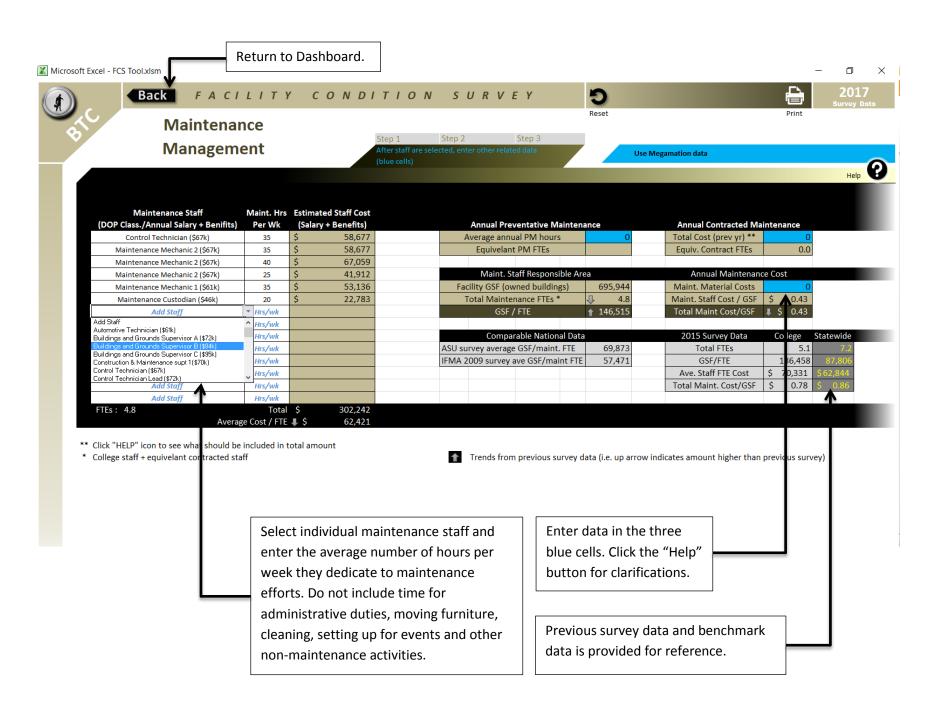